## 4. Google Classroom (Web Version) - Completing and

## uploading work

Work can be completed by editing the document in Microsoft Word and then uploading it to Google Classroom (see 'Classwork guidance'). It can also be completed, photographed and then uploaded to Google Classroom.

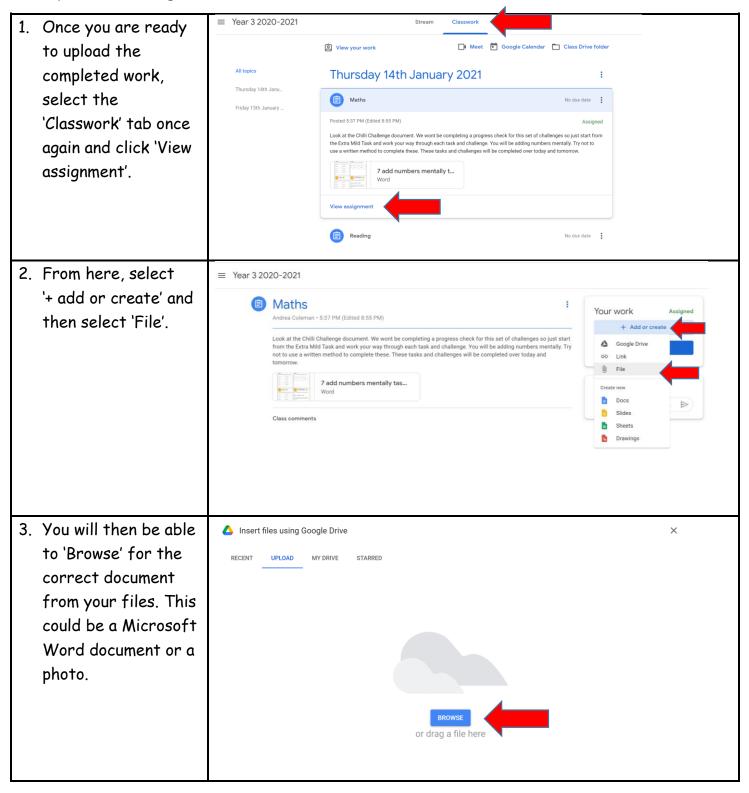

| 4. | Once you have                                                                 | ≡ Year 3 2020-2021                                                                                                    |                                                                                                    |  |
|----|-------------------------------------------------------------------------------|----------------------------------------------------------------------------------------------------|----------------------------------------------------------------------------------------------------|--|
|    | selected the<br>appropriate file, the<br>uploaded file will be<br>shown here. | Intersection of the control of the control of th | Your work     Assigned       LO.docx     X       + Add or create       Turn in         Private comments       Image: Comment image: Comment image: Comme |  |
| 5. | Finally, select 'Turn                                                         | ≡ Year 3 2020-2021                                                                                                    |                                                                                                    |  |
|    | in' to submit the<br>work to the class<br>teacher.                            | Index columns - 5:37 PM (Edited 8:55 PM) Andrea Coleman - 5:37 PM (Edited 8:55 PM) Look at the Chill Challenge document. We wont be completing a progress check for this set of challenges so just start from the Extra Mild Task and work your way through each task and challenge. You will be adding numbers mentally. Try not to use a written method to complete these. These tasks and challenges will be completed over today and to use a written method to complete these. These tasks and challenges will be completed over today and to use a written method to complete these. These tasks and challenges will be completed over today and to use a written method to complete these. These tasks and challenges will be completed over today and to use a written method to complete these. These tasks and challenges will be completed over today and to use a written method to complete these. These tasks and challenges will be completed over today and to use a written method to complete these. These tasks and challenges will be completed over today and to use a written method to complete these. These tasks and challenges will be completed over today and to use a written method to complete these. These tasks and challenges will be completed over today and to use a written method to complete these. These tasks and challenges will be completed over today and to use a written method to complete these. These tasks and challenges will be completed over today and to use a written method to complete these. These tasks and challenges will be completed over today and to use a written method to complete these. These tasks and challenges will be completed over today and to use a written method to complete these. These tasks and challenges will be completed over today and today and today and today and today and today and today and today and today and today and today and today and today and today and today and today and today and today and today and today and today and today and today and today and today and today and today and today               | Your work Assigned<br>LO.docx X<br>Word X<br>+ Add or create<br>Turn in<br>Private comments<br>Add private comment.                                                                                                    |  |
| 6. | When the file has                                                             | = Year 3 2020-2021                                                                                                    |                                                                                                    |  |
|    | been successfully                                                             | Maths     Andrea Coleman • 5:37 PM (Edited 8:55 PM)                                                                                                    | Your work Turned in                                                                                                    |  |
|    | 'Turned in', this                                                             | Look at the Chilli Challenge document. We wont be completing a progress check for this set of challenges so just start                                                                                                    | LO.docx<br>Word                                                                                                    |  |
|    | section will change                                                           | from the Extra Mild Task and work your way through each task and challenge. You will be adding numbers mentally. Try<br>not to use a written method to complete these. These tasks and challenges will be completed over today and<br>tomorrow.                                                                                                    | Unsubmit                                                                                                    |  |
|    | to 'Unsubmit' as                                                              | 7 add numbers mentally tas                                                                                                    |                                                                                                    |  |
|    | shown. If a comment                                                           | Word                                                                                                    | Private comments                                                                                                    |  |
|    | needs to be made                                                              | Class comments                                                                                                    |                                                                                                    |  |
|    | about the activity,                                                           |                                                                                                    |                                                                                                    |  |
|    | please use the                                                                |                                                                                                    |                                                                                                    |  |
|    | private comments                                                              |                                                                                                    |                                                                                                    |  |
|    | box shown here.                                                               |                                                                                                    |                                                                                                    |  |